## CS 1110 Final Exam May 15th, 2014

This 150-minute exam has 6 questions worth a total of 60 points. When permitted to begin, scan the whole test before starting. Budget your time wisely. Use the back of the pages if you need more space. You may tear the pages apart; we have a stapler at the front of the room.

If a question does not explicitly ask for you to write an invariant, you don't have to for that problem. However, we strongly recommend that you provide comments explaining the meaning of your variables if you think they might be unclear to the graders.

The second page of this exam gives you the specifications for some useful functions.

It is a violation of the Academic Integrity Code to look at any exam other than your own, to look at any other reference material, or to otherwise give or receive unauthorized help.

We also ask that you not discuss this exam with students who are scheduled to take a later makeup.

Academic Integrity is expected of all students of Cornell University at all times, whether in the presence or absence of members of the faculty. Understanding this, I declare I shall not give, use or receive unauthorized aid in this examination.

Signature: Date

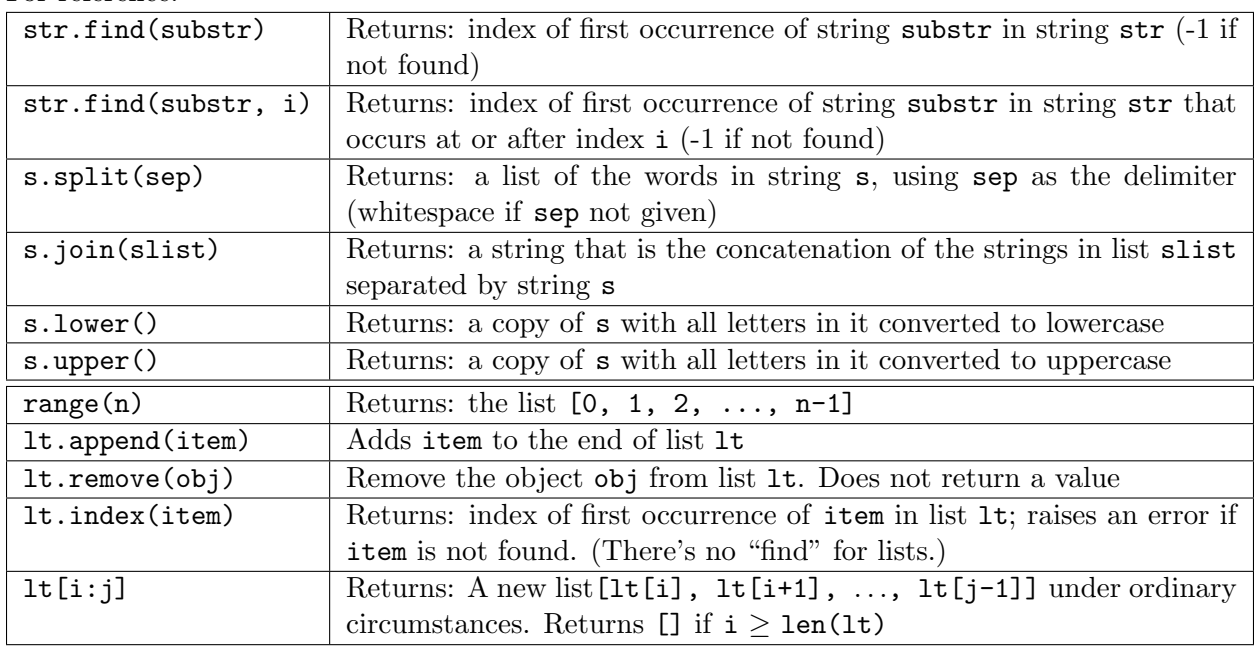

## For reference:

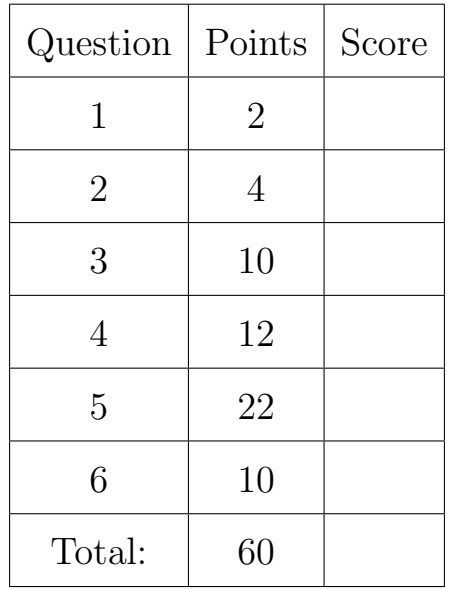

## The Important First Question:

- 1. [2 points] When allowed to begin, write your last name, first name, and Cornell NetID at the top of each page.
- 2. [4 points] Objects. Consider the following code (docstrings omitted for exam brevity, line numbers added for reference).

```
1 class Prof(object):
2 def __init__(self, n):
3 self.lname = n
4
5 ljl2 = Prof("Schlee")
6 srm2 = Prof("Schmarschner")
7
8 lecturingprof = srm2
9 lecturingprof.wise = True
10 lecturingprof = ljl2
11 print "Is Prof " + srm2.lname + " wise? " + str(srm2.wise)
12 print "Is Prof " + ljl2.lname + " wise? " + str(ljl2.wise)
```
List all output and/or errors that would be generated by running this code, in the order they are produced. For each thing you write, indicate what line number produces it.

In the case of errors, it suffices to explain what the problem is — you don't know have to know precisely what Python would call the error or print out.

Hint: line 9 does not cause an error. It would be wise (ha!) to understand why before proceeding; what does Python always do when asked to assign to a variable that doesn't exist?

3. [10 points] String processing, loops. We say that a string is a sentence if it consists of "words" (non-empty sequences of non-space characters) separated by single spaces, with no spaces at the beginning or end of the string. A sentence is *chunked* by *delimiter* dl if an even number of its words are dl, and no two delimiters are consecutive. Here's an example of a sentence that is chunked by "!".

"The ! Big Red Barn ! was ! blue !"

The interesting spans of a chunked sentence are the sequences of words that appear between each odd occurrence of dl and the next occurrence of dl. So, "Big Red Barn" is an interesting span because it occurs between the 1st and 2nd "!". "was" is not an interesting span because it occurs after the 2nd "!" (and before the 3rd one).

The *highlighted* version of a chunked sentence is one where the delimiters have been removed, every word in an interesting span has been capitalized, and every word not in an interesting span is in lowercase. For example, the highlighted version of the chunked sentence above is

"the BIG RED BARN was BLUE"

Implement the function below so it fulfills its specification.

Hints (not requirements): Use split and/or join (see reference on page 2). Use a loop, but do *not* use a nested loop. Keep track of whether you're inside or outside an interesting span.

```
def highlight(input, dl):
   """Return: the highlighted version of the input.
   Pre: input: a sentence chunked by dl. dl: non-empty string without spaces."""
```
4. [12 points] Recursion. We say that an input input is well-formatted with respect to a list labels if (a) input is a list, and (b) input has length at least two, and (c) input's first item is in the list labels, and (d) each of the remaining items in input is either a string or a well-formatted list. Here are some examples of well-formatted and non-well-formatted inputs:

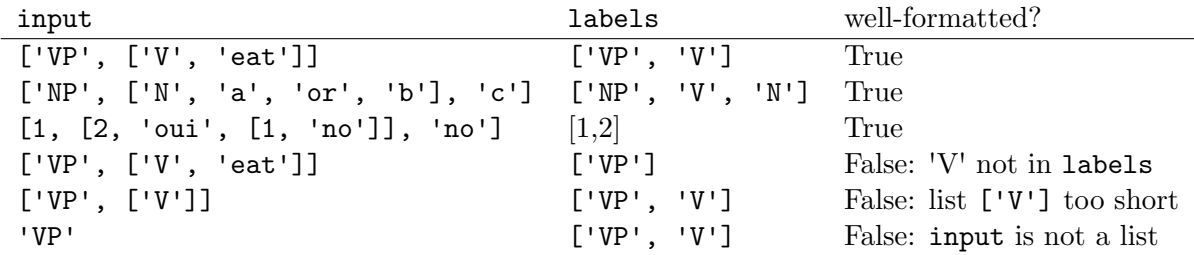

Implement the following function recursively according to its specification.

```
def wellformatted(input, labels):
    """Returns: True if <input> is well-formatted with respect to <labels>,
   False otherwise.
```
Pre: labels is a (possibly empty) list.  $\bf 0$  !!  $\bf 0$ 

## 5. Subclasses.

Consider the accompanying code, which shows part of a solution to A5 that has a curious way of handling the flow of states in the game. Many details are omitted, but all the code related to adding and removing objects from the game is preserved.

(a) [3 points] Complete the class hierarchy below showing the relationships between all the classes in this code.

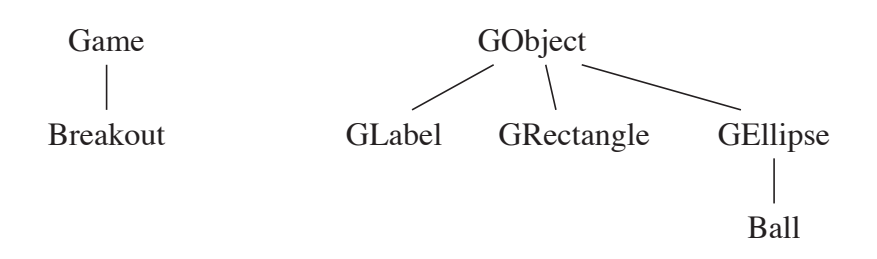

(b)  $[3 \text{ points}]$  Remember that when an object is created, Python calls the method  $\text{unit}$ . on that object automatically. The same name resolution process is followed as with any method call.

Now, to the question: line 45 executes only once. During the execution of that line, line 79 gets executed. At that point in the execution (i.e. when line 79 is executed),

- (i) What is the class of the object referenced by self?
- (ii) Where does the variable named self.TEXT reside? We want to know in which specific class, instance, frame, or module it is found—that is, where it would be drawn when diagramming the execution.
- (iii) At what line was the variable created?

(c) [4 points] Remember that the "call stack" is the set of frames that exist at a particular time. For instance, during a game when the player loses, line 201 executes exactly once, and at the start of executing that line, the call stack is:

```
Breakout.update: 51
Ball.update: 201
```
...

Here we are including just the first line from each frame, indicating which method is executing and which line it is at. The frames appear in the order they were created. (Note that since there are multiple functions with the same name, it's important to include the class they are defined in.)

The variable Brick.num bricks is mentioned in the code only at lines 150, 154, 165, and 166. During a game that is won, it is assigned the value 3 exactly twice. At the first time it gets that value, what is the call stack? Use a format like the example above, and only mention functions that are defined in breakout.py.

(d) [12 points] Complete the subclass Countdown of Message that shows the message "Get ready!" and then, 90 frames after it was created and added to the game, removes itself from the game and "serves" by adding a new Ball instance to the game. The constants TEXT and DELAY should determine the message and the time delay before serving the ball. Be sure your code adheres to the provided class invariant. (To save time on the exam, there's no need to write specifications.)

```
class Countdown(Message):
    """See spec in code handout, line 106"""
    TEXT = 'Get ready!'
    DELAY = 90
```
6. [10 points] Invariants. Suppose we are given the task of rearranging a string so that certain characters are moved to the beginning and the other characters are moved to the end. Implement this method to the specification given below, following the comments in the code.

```
def partition_string1(s1, s2):
```
"""Return: a string that has the same characters as s1, only reordered so that all the characters that appear in s2 are at the beginning, and all the characters that do not appear in s2 are at the end. The ordering of the characters within each of the two segments is not important.

```
Examples:
```

```
s1 ; s2 ; some correct results
                        ---------------------------------------------------------
   'abracadabra' ; 'abc' ; 'abacaabardr', 'aaaabbcrdr', ...
   'foobar' ; 'ob' ; 'boofar', 'oboarf', ...
   'foobar' ; '' ; 'foobar', 'oofarb', ...
   'a' ; 'b' ; 'a'
"""
```
# This function works by converting the input to a list and rearranging # the list in place using swaps, following the invariant below. Your # code must agree with the invariant and postcondition for full credit.

```
# convert to a list b
```
# initialize counters

# inv: b[0..i-1] in s2; b[j+1..len(b)-1] not in s2

while

# post: b[0..j] in s2; b[j+1..len(b)-1] not in s2 # convert b back to a string and return

Did you write your name and netID on each page, and re-read all specs? Then, have a great summer break!

```
1 \# breakout.py
2 \# Steve Marschner (srm2)
3 \# May 15, 2014
4 """Breakout game for CS 1110 final."""
5 import colormodel
6 import random
7 import math
8 \text{ from game2d import *}9
10 # Window Size
11 GAME WIDTH = 512
12 GAME HEIGHT = 512
13
14 class Breakout(Game):
15 """The main class for an alternative design of the Breakout game.
16 This program breaks the Model/View/Controller mold, organizing the
17 whole program around a list of "game objects" that have update and
18 draw methods that are called once per frame by the update and draw
19 methods in this Breakout class. All game sequencing is handled by
20 manipulating the list of active objects: when some condition is
21 detected that requires changing the state of the game, the update
22 method that discovered this adds or removes game objects as
23 appropriate so that the game will continue.
24 
25 Instance variables:
26 view [GView]: the view (inherited from Game)
27 prev_touch [GPoint]: the value of view.touch in the previous frame
28 lives [int]: number of balls remaining
29
30 Class variables:
31 the game [Breakout]: the (one and only) instance of Breakout
32 \frac{1}{2} \frac{1}{2} \frac{1}{2} \frac{1}{2} \frac{1}{2} \frac{1}{2} \frac{1}{2} \frac{1}{2} \frac{1}{2} \frac{1}{2} \frac{1}{2} \frac{1}{2} \frac{1}{2} \frac{1}{2} \frac{1}{2} \frac{1}{2} \frac{1}{2} \frac{1}{2} \frac{1}{2} \frac{1}{2} \frac{1}{2} \frac{1}{33 # Private attributes:
34 # _game_objs: list containing all the game objects that currently exist
35 \parallel \parallel \parallel \parallel next objs: list of all game objects that will exist in the next frame
36
37 the_game = None
38
39 def init(self):
40 """Initialize the program state."""
41 Breakout.the game = self
42 self.prev touch = None
|43| self.lives = 3
44 self._game_objs = \begin{bmatrix} \end{bmatrix}45 \parallel self. next objs = [StartMessage()]46
47 def update(self, dt):
48 """Animate a single frame. Called every 1/60 of a second."""
```

```
49 self._game_objs = self._next_objs[:]
50 for obj in self. game objs:
51 obj.update(dt)
52 self.prev touch = self.view.touch
53
54 def draw(self):
55 """Draw all objects in the view."""
56 for obj in self._game_objs:
57 obj.draw(self.view)
58
59 def add_game_object(self, new obj):
60 """Add a new object to the game; it will first exist during the
61 next frame."""
62 self. next objs.append(new obj)
63
64 def remove game object(self, old obj):
65 """Remove a given object from the game; it still exists in the 
66 current frame but will be gone in the next frame."""
67 self._next_objs.remove(old_obj)
68
69
70 Class Message (GLabel):
71 \parallel \parallel \parallel \parallel \parallel \parallel message that appears on the screen, always in the center. The
|72| text of the message is controlled by the attribute TEXT. By default
73 the update method does nothing, but subclasses may want to override
74 that method to provide some behavior.
75 " """
76
77 def init (self):
78 \parallel \blacksquare \blacksquare 79 GLabel. init (self, text=self.TEXT, halign='center', valign='middle',
x = GAME_WIDTH/2, y = GAME_HEIGHT/281
82 def update(self, dt):
83 pass
84 
85
86 class StartMessage(Message):
87 We well as """A message telling the user to click to start the game."""
88
89 TEXT = 'Click to start'
90
91 def update(self, dt):
92 " ""When the player clicks, start the game by setting up the
93 bricks and paddle and creating a Countdown message that will
94 start the game after a short delay.
95 """
96 game = Breakout.the_game
```

```
97 if game.view.touch is not None:
98 for row in range(Brick.ROWS):
99 99100 game.add game object(Brick(row, col))
101 game.add game object(Countdown())
102 game.add game object(Paddle())
103 game.remove game object(self)
104
105
106 class Countdown(Message):
107 """A message that appears on the screen and will start the game after
108 a certain delay.
109
110 Instance variables:
111 frames_left: number of frames remaining until the serve.
112 \frac{111}{1}113
114 TEXT = 'Get ready!'
115 DELAY = 90
116
117 # ...
118
119
120 class LoseMessage(Message):
121 || """A message that stays forever telling the player that they lost."""
122
123 TEXT = 'Game over!'
124
125
126 class WinMessage(Message):
127 || """A message that stays forever telling the player that they won."""
128
129 TEXT = 'You win!'
130
131
132 | class Brick(GRectangle):
133 """A brick in the game, which is part of a grid of bricks and
134 responds to collisions with the ball by disappearing.
135
136 Class variables:
137 num bricks: the number of bricks that currently exist in the game
138 \frac{1}{2} \frac{1}{2} \frac{1}{2} \frac{1}{2} \frac{1}{2} \frac{1}{2} \frac{1}{2} \frac{1}{2} \frac{1}{2} \frac{1}{2} \frac{1}{2} \frac{1}{2} \frac{1}{2} \frac{1}{2} \frac{1}{2} \frac{1}{2} \frac{1}{2} \frac{1}{2} \frac{1}{2} \frac{1}{2} \frac{1}{2} \frac{1139
140 SEP H = 5
141 \parallel SEP V = 4
142 HEIGHT = 8
143 || Y_0FFSET = 70
144 COLS = 8
```

```
145 ROWS = 12
146
147 \parallel # ... more constants ...
148
149 # The number of bricks that currently exist
150 \parallel num bricks = 0
151
152 def init (self, row, col):
153 # ... call to superclass initializer ...
154 Brick.num bricks += 1
155
156 def update(self, dt):
157 """Handle this brick's behavior for the current frame by
158 checking if the ball collided with it and, if so, removing
159 it. Removing the last brick results in winning the game.
160 \parallel \parallel \parallel \parallel \parallel161 # ... logic to get ahold of the ball ...
162 if ball is not None and ball.collide(self):
163 game = Breakout.the game
164 game.remove game object(self)
165 Brick.num bricks -= 1
166 if Brick.num bricks == 0:
167 game.remove_game_object(ball)
168 game.add game object(WinMessage())
169
170
171 class Ball(GEllipse):
172 \parallel ""The game ball. It moves itself according to an (x,y) velocity,
173 bounces off the walls and ceiling, and responds to collisions with
174 any objects that call Ball.collide by bouncing off of them. When
175 the ball falls past the bottom of the window, a life is lost.
176
177 Instance variables:
178 vx, vy [float] -- the ball's velocity in pixels per frame
179
180 \left[ \ldots other variables \ldots \right]181 \parallel """
182
183 DIAMETER = 18
184
185 def init (self):
186 GEllipse.__init__(self, center_x=GAME_WIDTH/2, center_y=GAME_WIDTH/2,
187 width=Ball.DIAMETER, height=Ball.DIAMETER)
188 | # ... instance initialization ...
189
190 def update(self, dt):
191 \parallel \parallel \ldots logic for moving and responding to collisions \ldots192 # if (ball falls off the bottom of the screen):
```

```
193 if self.y < -Ball.DIAMETER:
194 # ...
195 aame = Breakout.the_game
196 game.remove game object(self)
197 game.lives -2198 if \text{ game.lives } > 0:199 game.add game object(Countdown())
200 else:
201 game.add game object(LoseMessage())
202
203 def collide(self, other):
204 ""Check for a collision between the ball and another GObject.
205 If there is a collision, record it so that update can make an
206 appropriate response. Return: True if there was a collision,
207 otherwise False.
208 """
209 \parallel \parallel \ldots logic to detect collisions \ldots210
211
212 class Paddle(GRectangle):
213 " ""The paddle that is controlled by the player. It moves in response
214 to the player's touch and collides with the ball.
215 \frac{1000}{1000}216
217 WIDTH = 58
218 HEIGHT = 11
219 | Y OFFSET = 30
220
221 def __init__(self):
222 """A new paddle in the center of the bottom of the window."""
223 \parallel \parallel \ldots call to superclass initializer \ldots224
225 def update(self, dt):
226 """Move the paddle in response to player input, and call 
227 Ball.collide to detect collisions."""
228 \parallel \parallel \ldots logic for paddle movement ...
229
230
231 # Script Code
232 \parallel \textbf{i} \textbf{f} name == ' main ':
233 Breakout(width=GAME WIDTH,height=GAME HEIGHT,fps=60.0).run()
234
```